```
clear all
close all
clc
format short g
% question 1 : lecture et représentation des données
aa=load('Bangweulu.txt');
t=aa(:,1);
h = aa(:, 2);e=aa(:,3);
f=figure;
subplot(221)
errorbar(t,h,e,'k')
xlabel('temps (en années)')
ylabel('hauteur d''eau (en mètres)')
% question 2 : tendance linéaire
A=[0*t+1,t];x=A\h
modele1=A*x;
figure(f)
subplot(222)
errorbar(t,h,e,'k')
hold on
plot(t,modele1,'b','LineWidth',2)
hold off
xlabel('temps (en années)')
legend('données','modèle1',4)
% question 3 : tendance linéaire + cycle annuel + cycle semi-annuel
f1=1/1;f2=1/(1/2);A=[A, \cos(2*pi*f1*t), \sin(2*pi*f1*t), \cos(2*pi*f2*t), \sin(2*pi*f2*t)];x=A\hbox{\thinspace} hmodele2=A*x;
figure(f)
subplot(223)
errorbar(t,h,e,'k')
hold on
plot(t,modele1,'b','LineWidth',2)
plot(t,modele2,'Color',[0 0.5 0],'LineWidth',2)
hold off
xlabel('temps (en années)')
ylabel('hauteur d''eau (en mètres)')
legend('données','modèle1','modèle2',4)
% question 4 : pondération des équations dans la matrice normale
A2=A./repmat(e,1,size(A,2));
h2=h./e;x=A2\hbox{h}2modele3=A*x;
```

```
figure(f)
subplot(224)
errorbar(t,h,e,'k')
hold on
plot(t,modele2,'Color',[0 0.5 0],'LineWidth',2)
plot(t,modele3,'r','LineWidth',2)
hold off
xlabel('temps (en années)')
legend('données','modèle2','modèle3',4)
% question 5 (hors-programme) : incertitude sur le coefficient directeur
% calcul de la matrice de covariance des paramètres du modèle
M=var(e)*inv(A'*A);% extraction des éléments diagonaux : écart-types sur les paramètres
I=sqrt(diag(M));
% intervalle de confiance à 95% sur le deuxième paramètre
I2=[x(2)-1.96*I(2) x(2)+1.96*I(2)]x = 946.19
        0.1094
x = 703.81
      0.23045
      -0.63056
      0.20415
      -0.07047
       -0.1093
x = 804.91
       0.17996
      -0.54103
      0.095597
     -0.035089
     -0.061498
I2 = 0.16881 0.1911
```
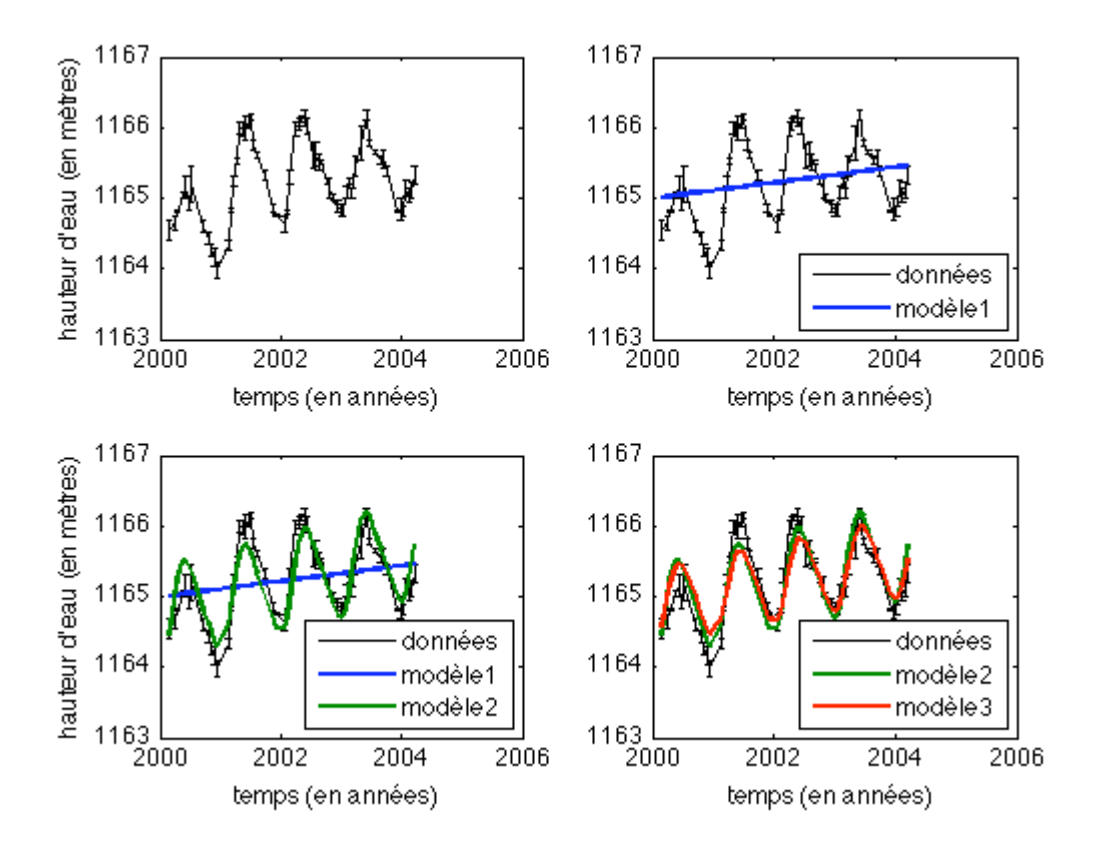

*Published with MATLAB® 7.9*